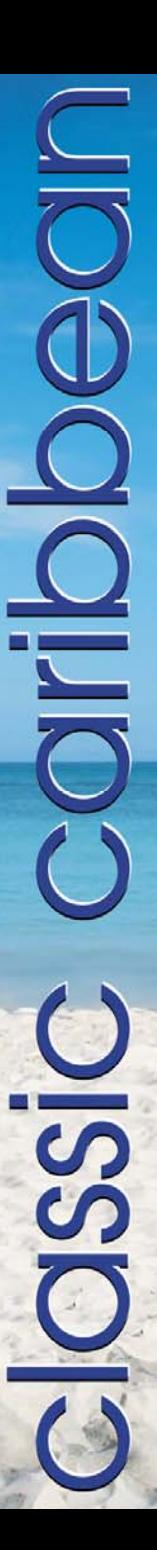

exit

## **Emerging Markets Benefit Ball** London 2005

Save the date - 30th September

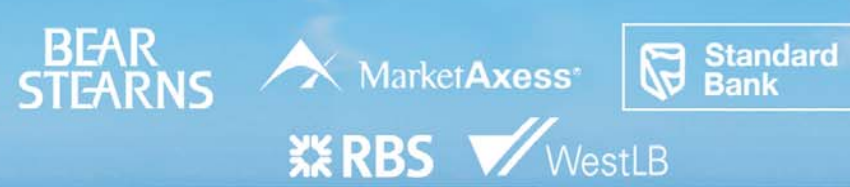

**Stand**<br>Bank

**EXERE** 

**STEARNS**<br>Market**Ax**